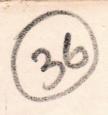

## DEPARTMENT OF EMPLOYMENT AND TRAINING

**SYLLABUS** 

FOR

INDUSTRIAL SCHOOLS

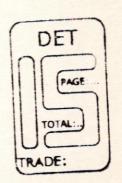

NAME OF THE TRADE : COMPUTER SOFTWARE AND

HARDWARE MAINTENANCE

DURATION

: 1 Year.

UNDER CODE OF REGULATIONS FOR INDUSTRIAL SCHOOLS:

AS APPROVED BY

DEPARMENT OF EMPLOYMENT AND TRAINING, CHENNAI

### **COURSE DETAILS**

Name of Trade

: COMPUTER SOFTWARE AND

HARDWARE MAINTENENCE

Qualification

: 10<sup>TH</sup> PASS

Age

: 14-40 Years

Duration

: 1 Year

**Number of Trainees** 

: 20

**Number of Practical hours** 

: 32 hrs. per week

**Number of Theory Hours** 

: 12 hrs. per week

**Space Required** 

Workshop

: 300sq. feet

ClassRoom

: 200 sq. feet

Power Required in KW

: 3 k.w.

# LIST OF COMMITTEE MEMBERS FOR THE TRADE OF COMPUTER SOFTWARE AND HARDWARE MAINTENANCE

## MEMBERS AND EXPERTS:

- 1. Mr.K.PANEERSELVAM. M.E., Regional Joint Director, Madurai
- 2. Mr. RAJKUMAR M.E., MBA.,
  Principal
  Government Industrial Training Institute (W)
  Madurai.-7

DET

- 3. Mr. P.PRABHAKAR BSc., B.Tech(IT), Training Officer, Government Industrial Training Institute Ambattur Chennai-98.
- 4. Mr. G.Subramaninan M.A., D.P.C.S
  Vice Principal
  Industrial Technology Institute,
  -Computer Centre,
  Tirunelveli.
- 5. Mr. B. SATHEISH KUMAR M.C.A., Assistant Training Officer Government Industrial Training Institute (W) Madurai-7
- 6. Mrs. R.KALAISELVI D.E.C.E., Assistant Training Officer Government Industrial Training Institute (W) Madurai-7
- 7. Mrs. Udhaya Lakshmi, M.C.A., Computer Instructor, Dr. Ambedkar Cultural Academy Mandela Nagar Madurai.

# DEPARTMENT OF EMPLOYMENT AND TRAINING

# SYLLABUS FOR COMPUTER SOFTWARE AND HARDWARE MAINTENANCE INDUSTRIAL SCHOOL

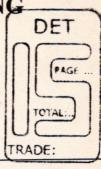

| WEEK<br>NO | THEORY                                                                                                    | PRACTICAL                                                                                 |
|------------|----------------------------------------------------------------------------------------------------|-------------------------------------------------------------------------------------------|
| 1          | INTRODUCTON TO COMPUTER: History of COMPUTERS & Computer Generation, Languages ,Software and Application. Types/Classification of computers.                                                 | Introduction to the Computer peripherals and connections                                  |
| 2          | HARDWARE AND SOFTWARE CONCEPTS: INPUT & OUTPUT DEVICES. MEMORY DEVICES: RAM, ROM, PROM, EPROM, ECCRAM, EDORAM, DDRAM, SDRAM, VIRTUAL, CACHE SECONDARY MEMORY DEVICES: FLOPPY, HDD & CD-ROM   | System booting procedure for DOS opearting system                                         |
| 3          | INTRODUCTION TO OS  (DOS,WINDOWS,UNIX)  DOS COMMANDS: Internal - External commands  Profiling an OS, Booting Sequence: OS files and command processor files. Concept of batch files in MSDOS | Practice on Dos commands                                                                  |
| 4          | OVERVIEW OF WINDOWS OS Mouse operations File management, Windows Explorer, accessories, Installation of Hardware and Software                                                                | Practice on WINDOWS: (Windows-95,98,2000,Xp.) Program manager & File manager. Accessories |

|        |                                                               | Manage                                  |
|--------|---------------------------------------------------------------|-----------------------------------------|
| 5 to 7 | OFFICE AUTOMATION                                             | Practice on Msword.                     |
|        | PACKAGES:                                                     | Creating files and familiarization      |
|        | MS WORD-Text selection –                                      | of menus in MSWORD.                     |
|        | Opening, creating, saving                                     | Document Enhancement                    |
|        | documents. Using The Interface                                | Mail Merge in Word.                     |
|        | (Menu, Toolbars), Editing Text                                |                                         |
|        | (Copy, delete, move etc). Finding                             | ( DET )                                 |
|        | (Copy, delete, move etc). Finding                             |                                         |
|        | and replacing text.spell check                                | PAGE:                                   |
|        | feature/auto correct feature,                                 |                                         |
|        | grammer facility auotext, character                           | TOTAL:                                  |
|        | formating,page formating.Using                                |                                         |
|        | Mail merge feature for lables and                             | TRADE:                                  |
|        | envelops                                                      | (Holder)                                |
|        |                                                               | - · · · · · · · · · · · · · · · · · · · |
| 8      | MS-EXCEL:                                                     | Practice On MS-EXCEL:                   |
|        | Worksheet Basics, Data Entry in                               | - Creating Worksheet.                   |
|        | cells, entry of numbers, text and                             | - Formatting and Calculation            |
|        | formulae. Using the Interface                                 | - Creating graphs and Charts.           |
|        | (Toolbars, Menus). Editing basics.                            |                                         |
|        |                                                               |                                         |
|        | Formatting and                                                |                                         |
|        | Calculations. Worksheets using                                |                                         |
|        | Autofill. Working with                                        |                                         |
|        | formuale. Working with graphs and                             |                                         |
|        | charts.                                                       | Exercises on Data, Commands &           |
| 9      | Data, commands, Instructions and                              | Instrution in Developing Program        |
|        | Program                                                       | Instrution in Developing 110g.um        |
| 10 &11 | Data Processing and their types                               | Exercise on Data Processing             |
| 10 611 | dbase, foxpro                                                 |                                         |
| 12     | Machine language, Lowlevel                                    | Simple Programs using                   |
| 12     | language and High Level languages                             | Microprocessors Kit                     |
|        | Panguage and Ingh Level and                                   | Flow Charts, and Algorithms for         |
| 13     | Program Concepts                                              | Simple Programes                        |
|        | DAGGE D                                                       | Exercirses on BASIC Programming         |
| 13&14  | About BASIC Programming.                                      | Lnaguage                                |
|        | types of data, declaring data,                                | Tungang                                 |
|        | operators etc.                                                | Simple Programes Using                  |
| 15&16  | 'C'language and its concepts                                  |                                         |
|        | Simple programmes involving                                   | 'C'Language                             |
|        | arrays and pointers etc                                       | - Commutar                              |
| 17     | Computer Architecture and                                     | Block Diagrram of Computer              |
| 1,     | versions like X86, Pentium series                             | Architecture with Input and optput      |
|        | Versions mic 2200, 2                                          | Devices                                 |
| 1001   | Pirnciples of Binary, Octal,                                  | Exercies on Problmes with               |
| 18&19  | Pirnciples of Dinary, Octain                                  | conversions between different           |
|        | Hexadecimal Numbers systems Conversion and vice-versa-Purpose |                                         |
|        | Commission and VICE-VEISH-I UI DUS                            | 1 1 1 1 1 1 1 1 1 1 1 1 1 1 1 1 1 1 1 1 |

|      |        | 1.05.05                           |                                    |  |
|------|--------|-----------------------------------|------------------------------------|--|
|      |        | of BCD, ASCII Parity bit          |                                    |  |
| 1 10 | 20     | Functions of CPU, Memory and      | Assembling of PC using CPU and     |  |
|      |        | IO Unit                           | other modules                      |  |
|      | 21     | Construciton of BUS System and    | Compare the layout and wiring of   |  |
| •    |        | Bus Drivers                       | modules                            |  |
|      | 22     | Functions of ALU and Control Unit |                                    |  |
|      | 23& 24 | Registers, Accumulators, Program  | MoreExercies using Microprocesors  |  |
|      |        | Counter, Flag Register and stack  | and a processing                   |  |
| -    |        | register                          |                                    |  |
|      | 25     | Distinguish RAMS and RAMS         | Locating and Identifying RAMS and  |  |
| -    |        | SRAM, DRAM, PROM, EPROM           | ROMe                               |  |
|      |        | EEPROM, EAPROM.                   | ROIVIS PAGE:                       |  |
|      | 26     | Components on MOTHER BOARD        | Testing motherboard                |  |
|      |        | or MAIN BOARD                     | Testing mother board               |  |
|      | 27     | INPUT AND OUTPUT DEVICES          | Printer servicing TRADE:           |  |
|      |        | & their construction- operations  |                                    |  |
|      | 28& 29 | Graphic Adaptor and MONITOR,      | Internal Arcitecture of Monitor    |  |
|      |        | Types construction and facilities | servicing                          |  |
|      | 30&31  | Installatin of Operating Systems, | Installation of OS                 |  |
| L    |        | Application SW and Packages       |                                    |  |
| -    | 32     | Install Different versions of     | Installation of New Hardware &     |  |
|      |        | HARDWARE and SOFT WARE            | Software                           |  |
| 0    |        | Programs.                         |                                    |  |
| 1    | 33     | Memory-Permenant and              | Handling with different types of   |  |
| 1    |        | <b>Temporary Storage Devices</b>  | storage devices                    |  |
|      | 34&35  | Types of Printers and their       | Printer Installations.(DMP,LASER,  |  |
| L    |        | essentiality and functions.       | INKJET,ETC.)                       |  |
|      | 36&37  | BASIC ELECTRONICS:                | Components Testing                 |  |
|      |        | Active and Passive Components,    | Resistsors, Capacitors, and        |  |
| -    |        | Resistsors, Capacitors, and       | Inductors or Coils and             |  |
|      |        | Inductors or Coils and            | Transformers, Transistors and      |  |
| -    |        | Transformers                      | diodes                             |  |
| 1    | 38& 39 | Diodes, Transistors, FET,         | Constructing of Ckt using Diodes   |  |
|      |        | MOSFET,& Integrator Circuits      | Diodes, Transistors, FET,          |  |
| -    | 40     |                                   | MOSFET,& Integrator Circuits       |  |
|      | 40     | ICs-TTL type and CMOS type        | Testing Various IC's               |  |
| -    | 44     | logics                            |                                    |  |
|      | 41     | Digital Electronics:              | Construct of various Ckt using     |  |
| -    | 10     | Logic Gates Flip-Flops Counters.  | Logic Gates ,Flip-Flops & Counters |  |
|      | 42     | PPI, PIC, DMAC                    | PIN-IN AND PIN-OUT Diagrams.       |  |
|      | 43     | SMPS and its uses, Replacement    | Fault Finding & replacing in SMPS  |  |
|      |        | and minor servicing               | a replacing in Shift S             |  |
|      |        | 8                                 |                                    |  |

| 44          | introduction to Virus and Diagnosis<br>Softwares                                                                                                    | Installation and removal of viruses                                                                          |  |
|-------------|----------------------------------------------------------------------------------------------------|----------------------------------------------------------------------------------------------------|--|
| 45 to<br>47 | Faults in Computer System:  i. Booting Problems  ii Key board Problmes  iii Printer Problmes  iv Monitor Problems  v Installation error Codes  vi Dumping of OS | Faults finding and rectification of computer parts.                                                          |  |
| 48          | Scanners, Modem, Network cards and Expansion of Memories                                                                                                    | Scanning Images TRADE:                                                                                       |  |
| 49          | Knowing about Internet- Browsing and E-mail Creation and Down Loading                                                                                           | Practice on Internet (Creating of E_Mail ID,web site,visiting various websites,sending and receiving mails.) |  |
| 50          | REVISION                                                                                                    | 3                                                                                                    |  |
| 51          | TEST                                                                                                    |                                                                                                    |  |
| 52          | COMMON TEST                                                                                                    |                                                                                                    |  |

. .

1

# LIST OF EQUIPMENTS FOR COMPUTER SOFTWARE & HARDWARE MAINTENANCE COURSE

### FOR A BATCH OF 20 TRAINEES

| ١,  | PENTIUM III PC SYSTEMS OR WITH LATEST CONFIGURATION      | :1 Set DE     |
|-----|----------------------------------------------------------|---------------|
| 2.  | 3 ½ " FLOPPY AND 5 ¼ " DRIVES                            | :2 Nos each   |
| 3.  | TAPE DRIVE, CD ROM DRIVE, DVD ROM AND CDWRITER           | :1 each       |
| 4.  | MONITOR CLOUR 17 " 15 "                                  | :2 each       |
| 5.  | MONITOR MONOCHROME 14"                                   | :3 NOs. TRADE |
| 6.  | KEY BOARD ORDINARY AND INTERNET READY                    | :1 Each       |
| 7.  | SMPS 300W AND 450w                                       | :3NOs Each    |
| 8.  | HARD DISK DRIVE (HDD) 2GB, 4GB, 8GB,10GB, 20G BAND       | :1No Each     |
| 9.  | 40GB<br>OSCILLOSCOPE 10MHz                               | :1No          |
| 10. | HEAD CLEANING KIT                                        | :5Nos         |
| 11. | MULTIMETER ANOLOG AND DIGITAL                            | :8Nos. each   |
| 12. |                                                          | :5Nos         |
| 13. | CPU CABINET TOWER TYPE AND DECK TYPE                     | :5Nos each    |
| 14. | VARIOUS IO CARDS                                         | :5Nos each    |
| 15. |                                                          | :1+1 COPY     |
|     | ANTI VIRUS, DIAGNOSTIC SOFTWARE LATEST VERSION           |               |
| 16. | 80/132 COLUMN DOT MATRIX PRINTER PREFERABLY<br>TVS/EPSON | :2Nos each    |
| ۱٦. | SOLDERING AND DESOLDRING PUMP                            | :10 SETS      |
| 18. | MOUSE TWO BUTTONS, SCROLL,                               | :3Nos. each   |
|     | THREE BUTTON & OPTICAL                                   |               |
| 19. | ELECTRONIC COMPONENTS ASSORTED                           | :10Nos each   |
| 20, | LOGIC GATE ICs (CHIPS) WISH BOARD OR BREAD BOARD         | :5Nos         |
| 21. | SCREW DRIVER KIT-PHILIPS TYPE AND SLOTTED                | :10sets       |
| 22  | DIFFERENT CABLES (24PIN, 40 PIN 5PIN AND 4 PIN FOR CPU   | :5Nos each.   |

w

COMPATIBLE

# **SOFTWARE**

WINDOWS 98/XP Operating System

MS-OFFICE 2000 Application Software

25 ANTI VIRUS Diagnosing Software (LATEST)

26. CDs AND FLOPPY Diskette

INTERNET CONNECTION

BOOKS RELATED TO LANGUAGES

BASIC, 'C'

PACKAGES FOXPRO, VISUAL FOXPRO

-2Nos.
-1No.
TRADE:

-75Nos each

-1Set.

# **ACHIVEMENTS**

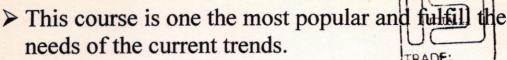

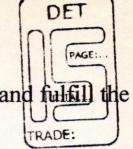

- ➤ All Industries are moving to automize their office and workshop with computer programming.
- Developing Programming skill
- ➤ Trainees can assemble and maintain their own system and there by they can develop their self employment.
- ➤ Installation of fouthcomming software and updating of current systems can be done.
- Browsing of internet (web sites) help trainees for job seeking and develop their personal skill.
- Servicing of storage devices (HDD, FDD, CDROM,SMPS) can be done.